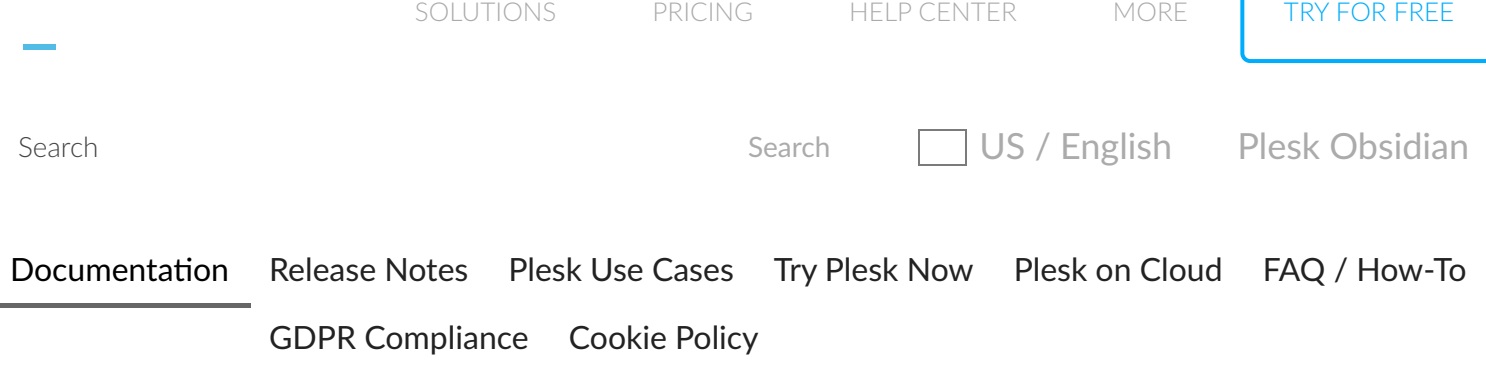

## pleskrestore: Restoration from Backup

The pleskrestore utility is used for restoring data from backup archives.

```
Usage %
```

```
pleskrestore <command> [
<option_1> [<param>]
[<option_2> [<param>]]
... [<option_N> [<param>]]
```
### <span id="page-0-1"></span>Example %

The following command restores only databases from the Backup-file file.

```
plesk bin pleskrestore --restore "Backup-file" -only-databases
```
## <span id="page-0-2"></span>Commands &

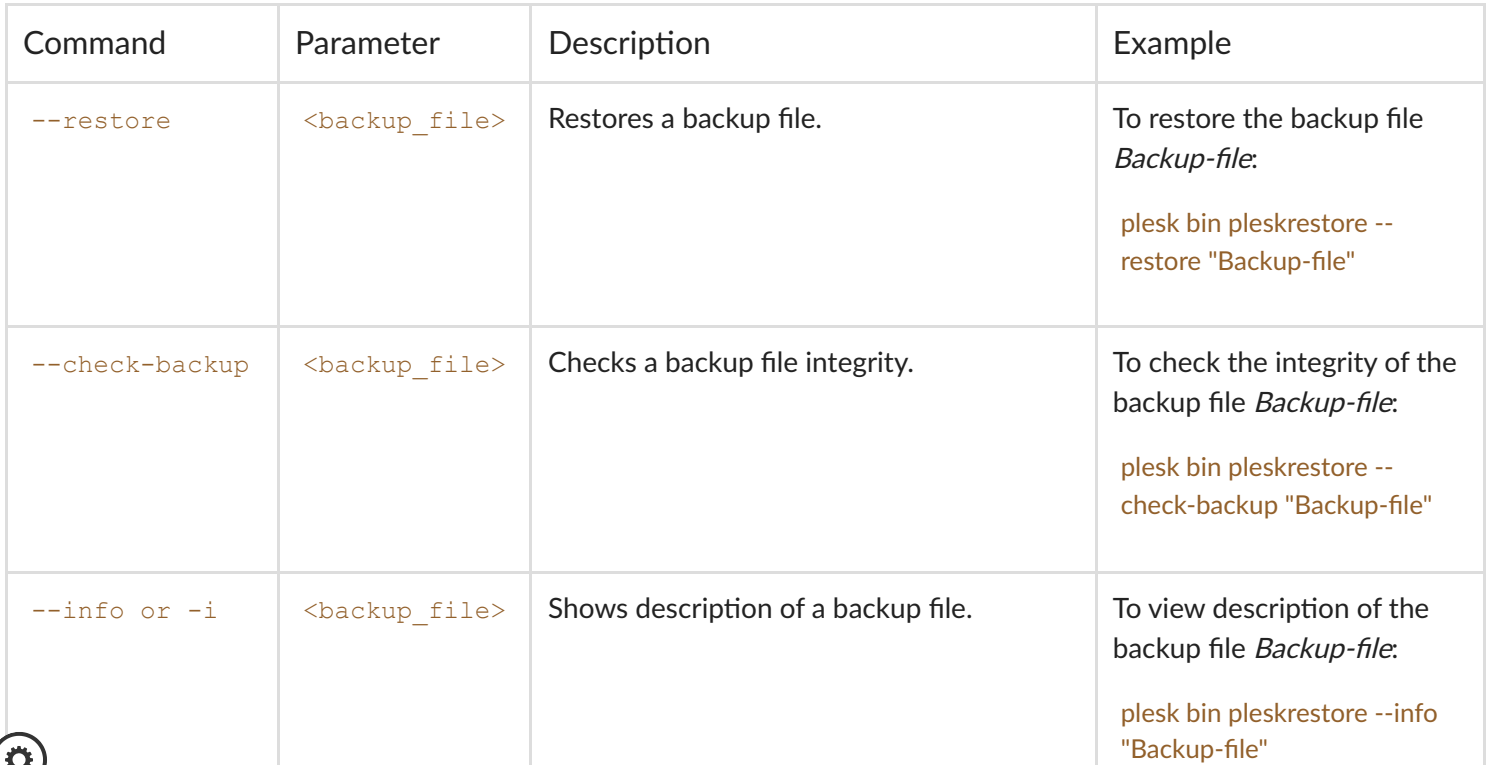

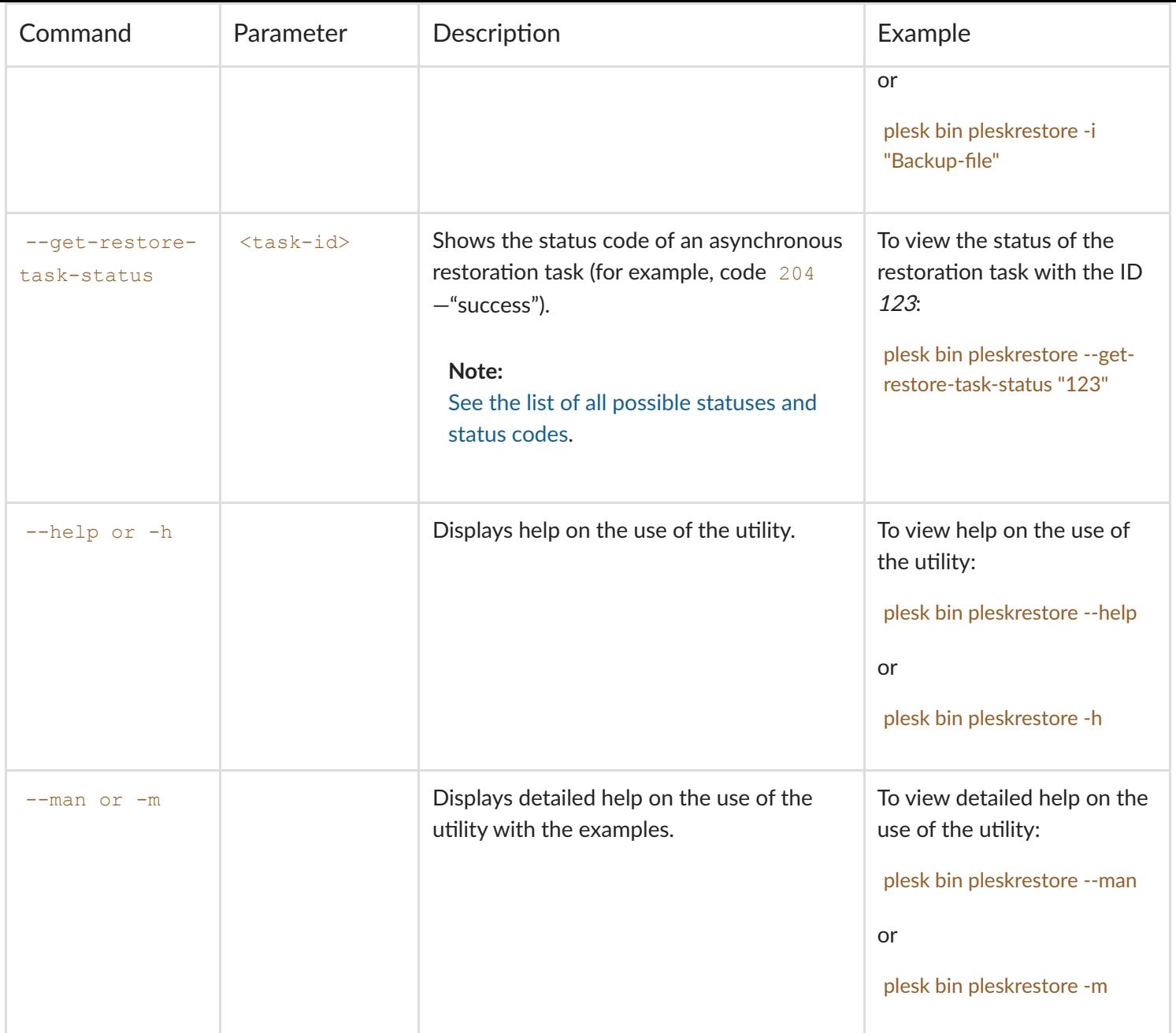

# <span id="page-1-0"></span>Options %

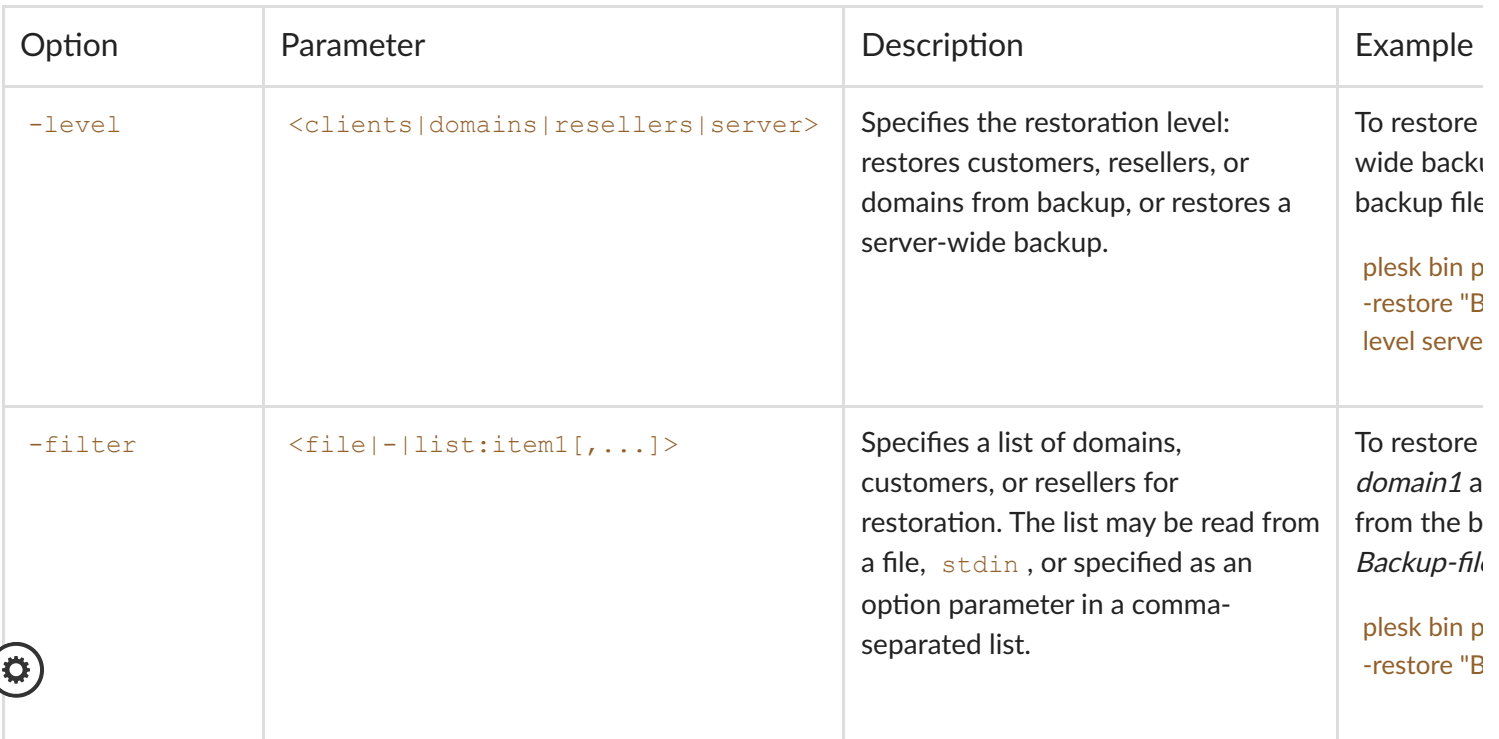

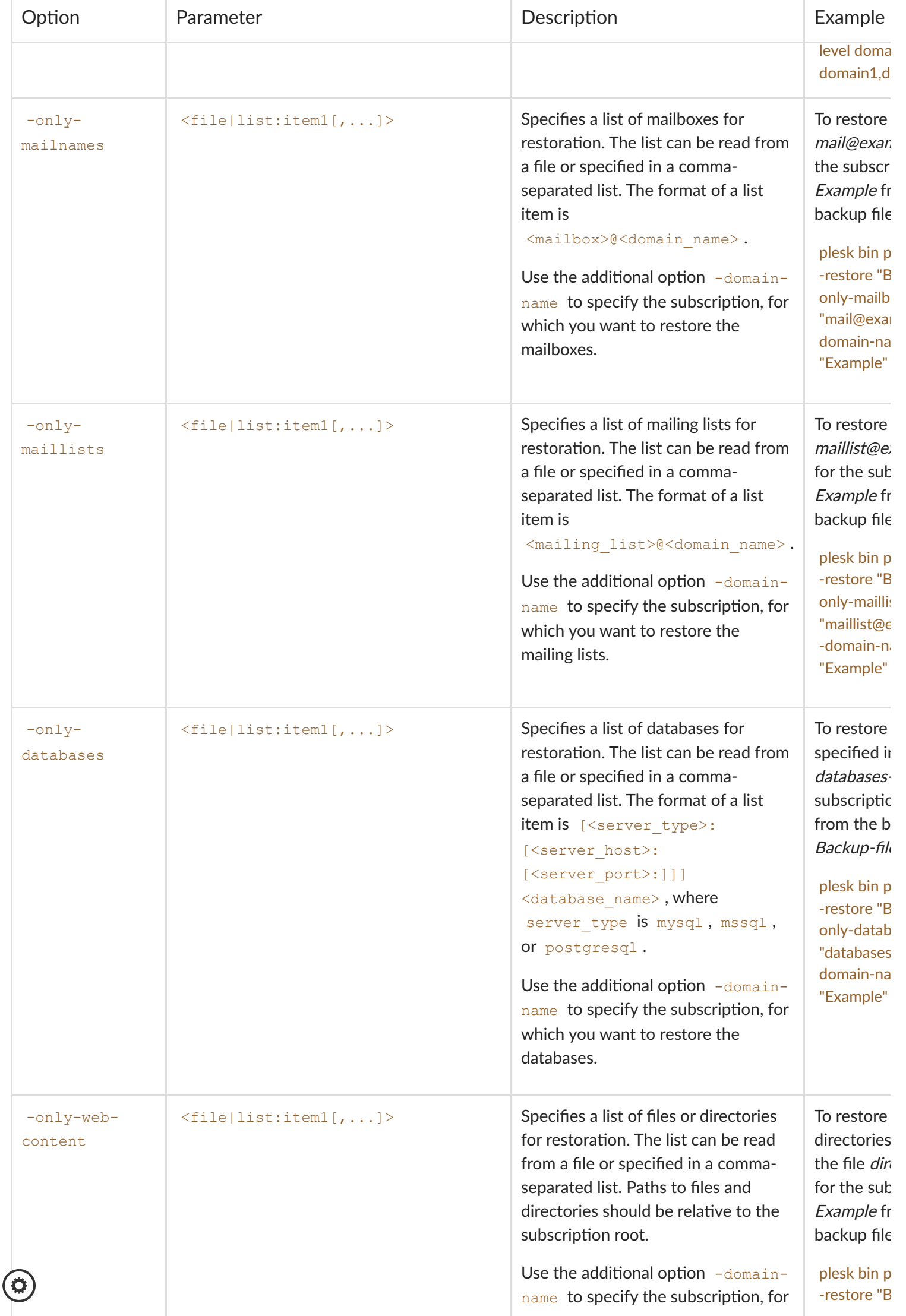

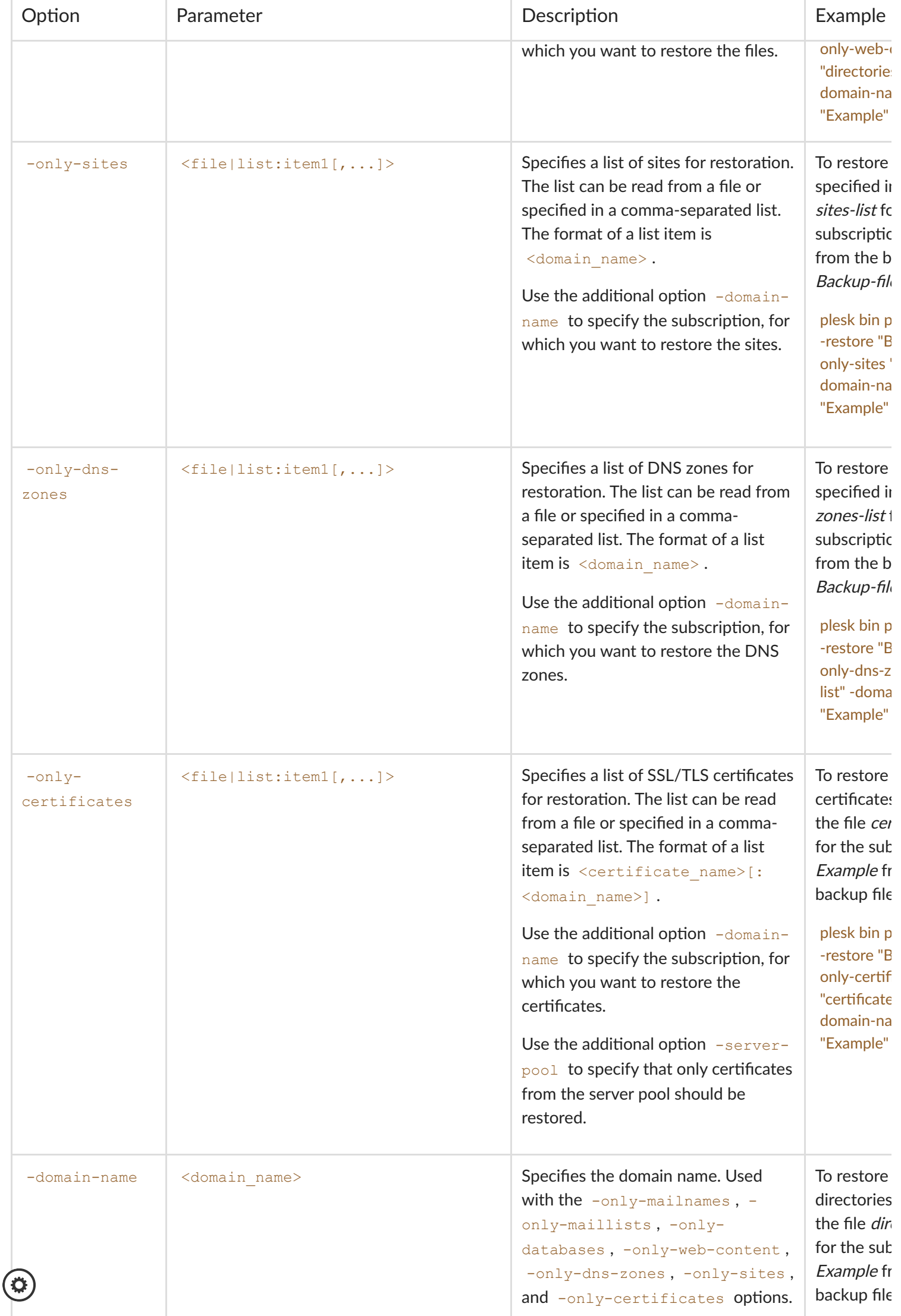

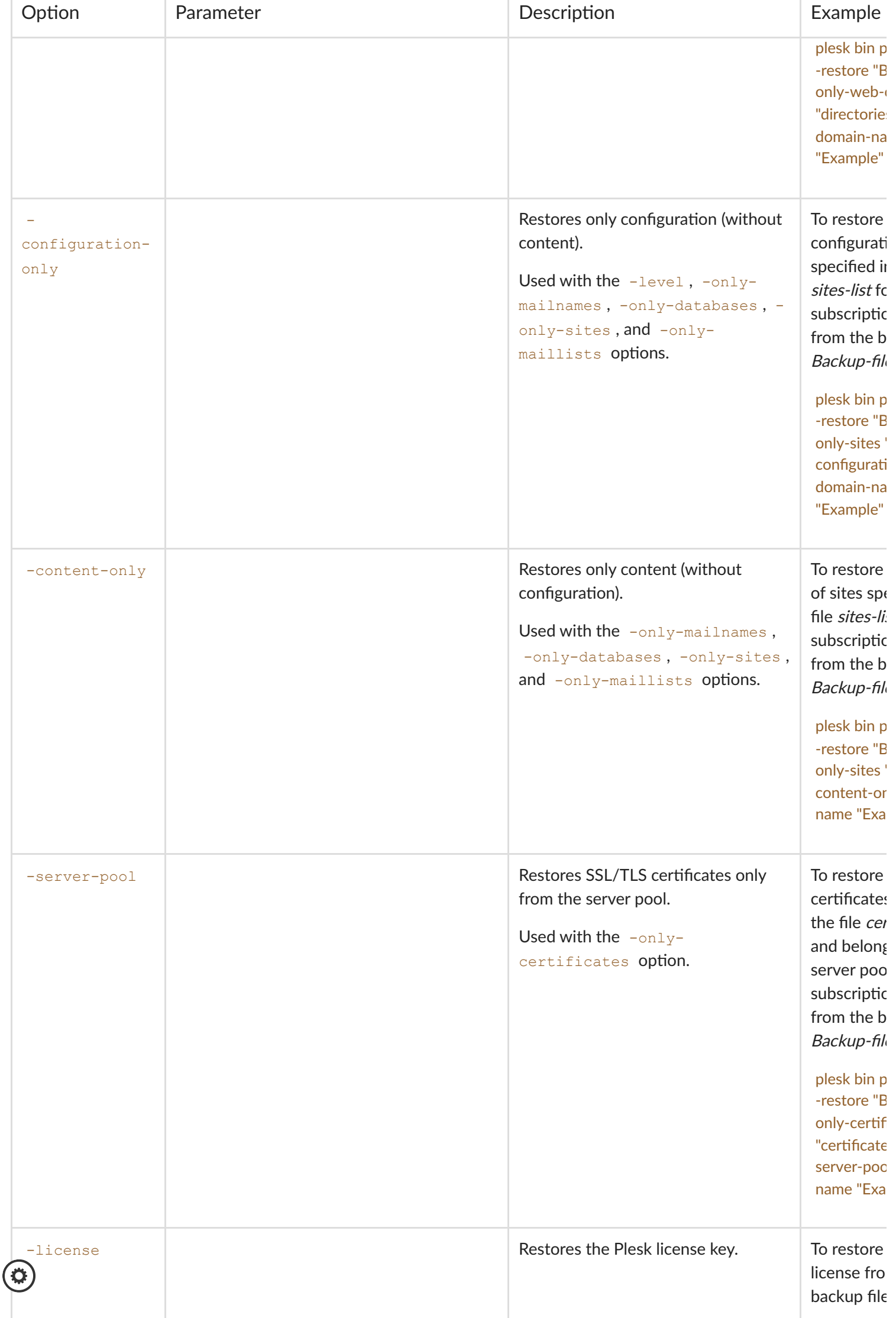

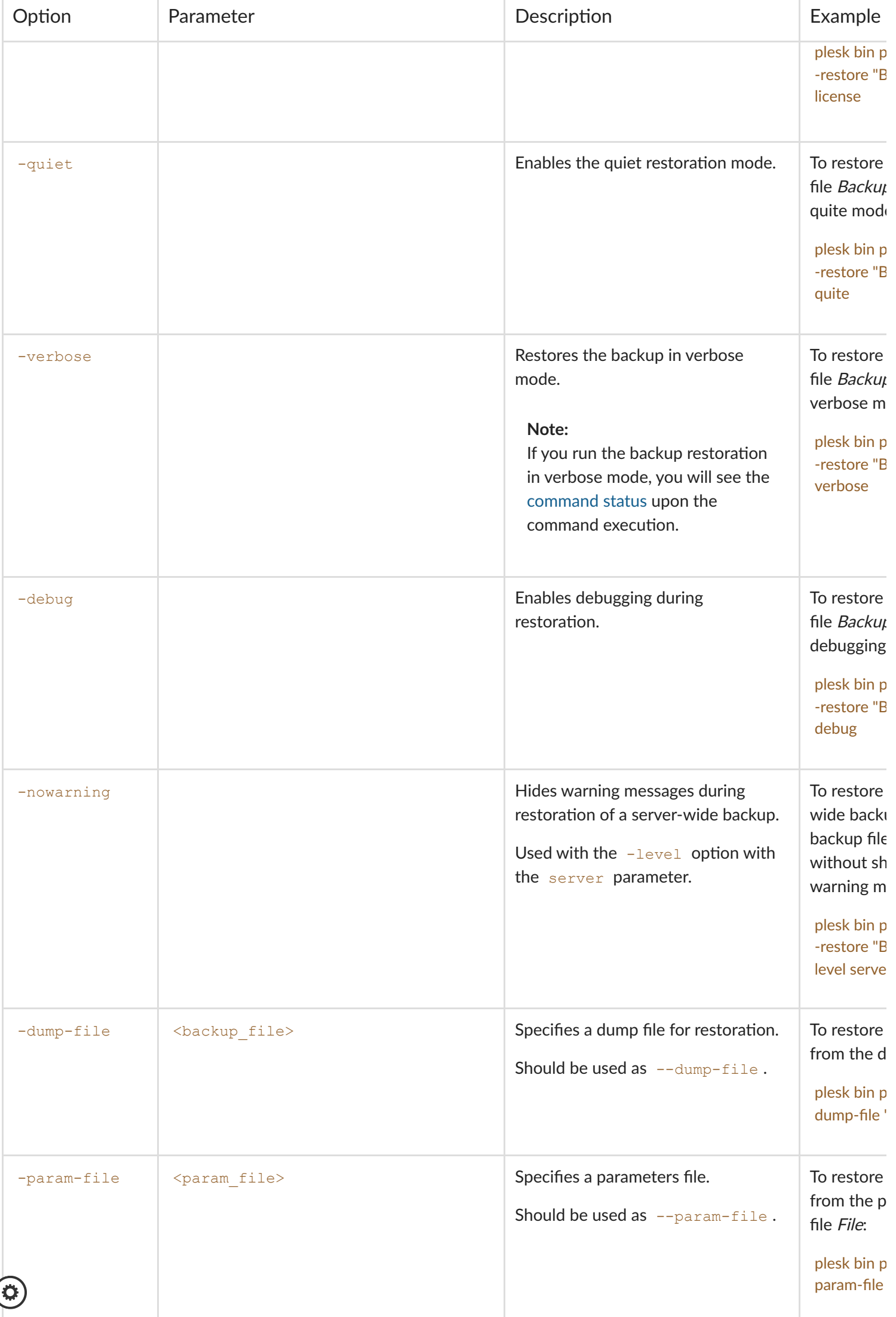

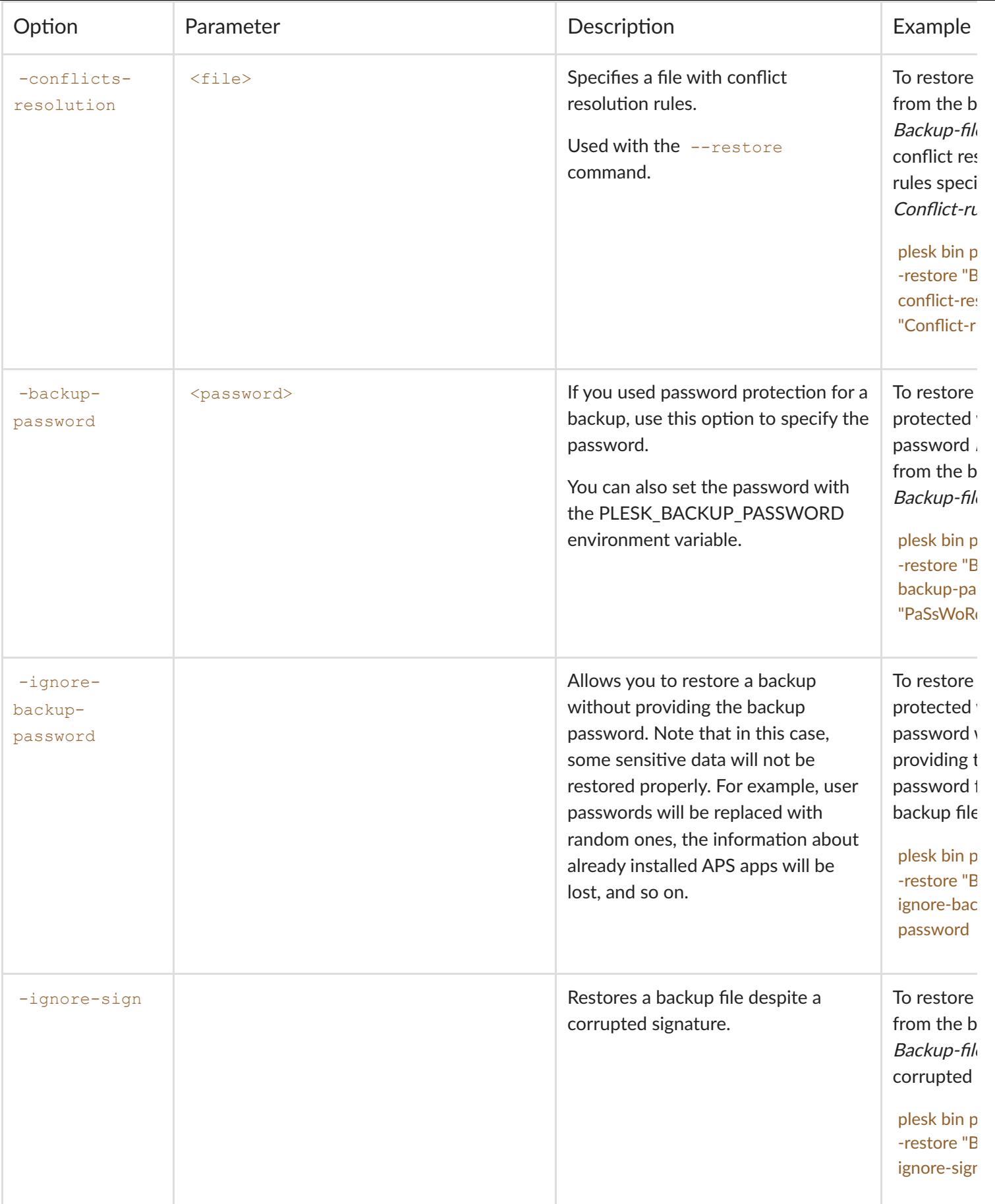

 $\bigcirc$ 

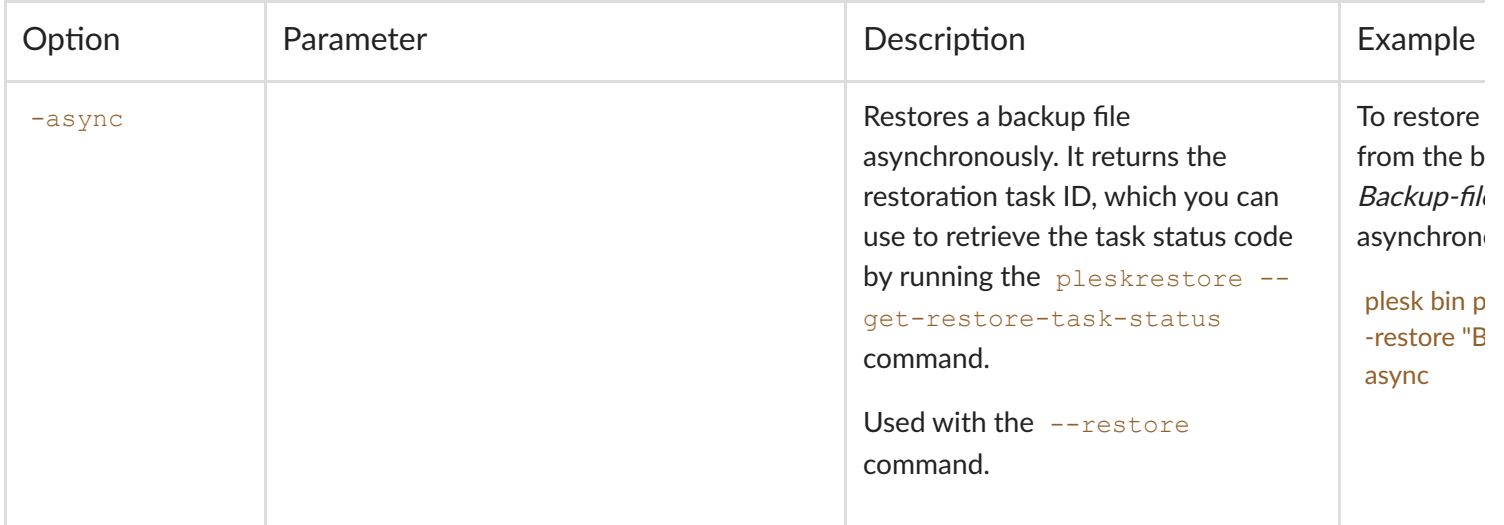

## <span id="page-7-0"></span>pleskrestore: Command Statuses and Status Codes

If you run the pleskrestore --restore command in verbose mode, you will see the command status upon the command execution. The status informs you how a backup was restored (for example, fully and without any issues or partially and with warnings).

If you run the pleskrestore --restore command with the -async option, you will get the restoration task ID. You can then use this ID to run pleskrestore --get-restore-task-status to see the response code of the restoration task (for example, 204 ("success") or 202 ("warning")).

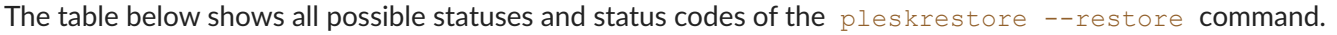

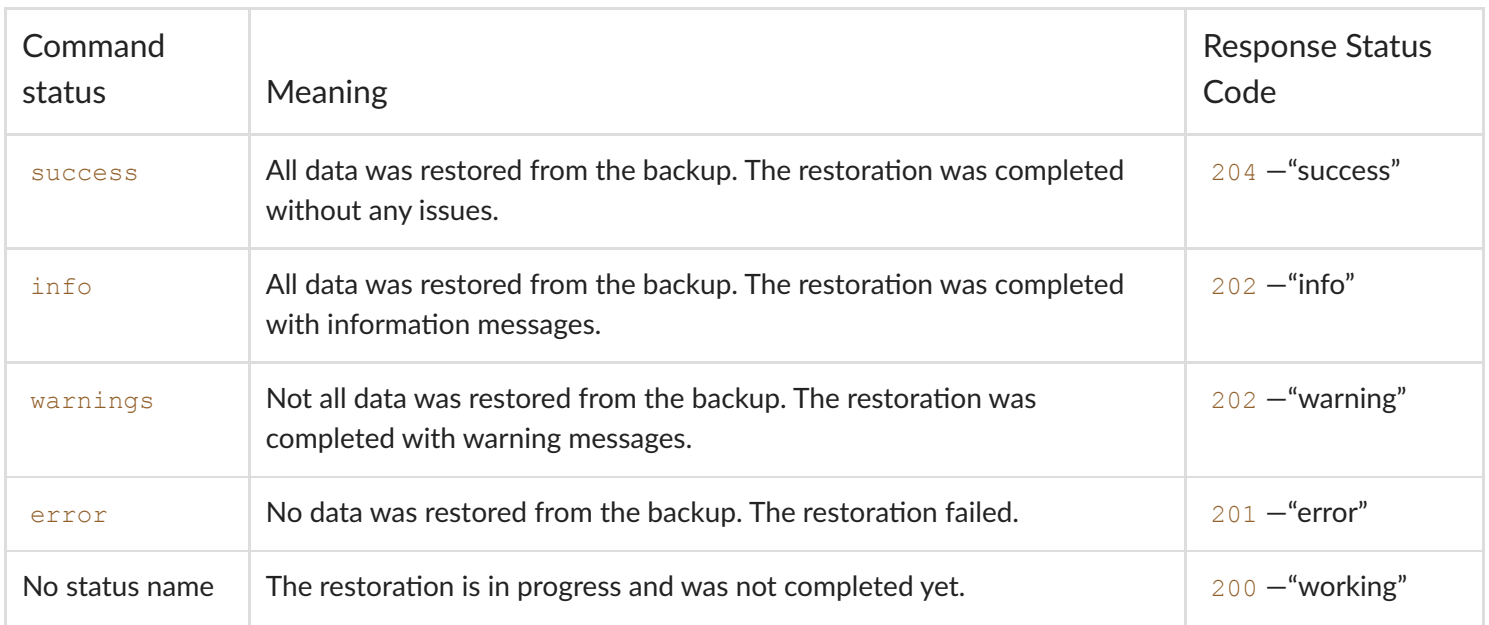

#### Is this page helpful?

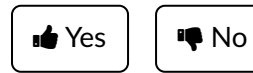

Industry Partners:

COMPANY [About](https://www.plesk.com/about-us) Plesk Our [Brand](https://www.plesk.com/brand) [EULA](https://www.plesk.com/eula) [Terms](https://www.plesk.com/terms-of-use) of Use

[Legal](https://www.plesk.com/legal) [Privacy](https://www.plesk.com/privacy-policy) Policy

[Impressum](https://www.plesk.com/impressum)

PRODUCT [Pricing](https://www.plesk.com/pricing)

[Extensions](https://www.plesk.com/extensions/)

KNOWLEDGE BASE [Documentation](https://docs.plesk.com/) Help [Center](https://www.plesk.com/help-center) [Migrate](https://www.plesk.com/professional-services) to Plesk [Contact](https://www.plesk.com/contact-us) Us Plesk [Lifecycle](https://www.plesk.com/lifecycle-policy) Policy

PROGRAMS [Contributor](https://www.plesk.com/content-contributor-program) Program Partner [Program](https://www.plesk.com/partners)

COMMUNITY [Blog](https://www.plesk.com/blog/) [Forums](https://talk.plesk.com/) Plesk [University](https://www.plesk.com/university)